# **МІНІСТЕРСТВО ОСВІТИ І НАУКИ УКРАЇНИ НАЦІОНАЛЬНИЙ ТЕХНІЧНИЙ УНІВЕРСИТЕТ УКРАЇНИ "КИЇВСЬКИЙ ПОЛІТЕХНІЧНИЙ ІНСТИТУТ імені ІГОРЯ СІКОРСЬКОГО"**

**Факультет електроніки Кафедра промислової електроніки** 

## **МЕТОДИЧНІ ВКАЗІВКИ ДО ВИКОНАННЯ КОМП'ЮТЕРНИХ ПРАКТИКУМІВ**

**з дисципліни «Математичне моделювання процесів і систем»** 

#### **для студентів спеціальності**

#### **171 Електроніка**

**спеціалізації Електронні компоненти і системи** 

**Київ** 

**«КПІ ім. Ігоря Сікорського»** 

**2017** 

# **МІНІСТЕРСТВО ОСВІТИ І НАУКИ УКРАЇНИ НАЦІОНАЛЬНИЙ ТЕХНІЧНИЙ УНІВЕРСИТЕТ УКРАЇНИ "КИЇВСЬКИЙ ПОЛІТЕХНІЧНИЙ ІНСТИТУТ імені ІГОРЯ СІКОРСЬКОГО"**

**Факультет електроніки Кафедра промислової електроніки** 

### **МЕТОДИЧНІ ВКАЗІВКИ ДО ВИКОНАННЯ КОМП'ЮТЕРНИХ ПРАКТИКУМІВ**

**з дисципліни «Математичне моделювання процесів і систем»** 

**для студентів спеціальності** 

#### **171 Електроніка**

**спеціалізації Електронні компоненти і системи** 

*Рекомендовано Вченою радою факультету електроніки НТУУ «КПІ»* 

протокол №

(протокол №, дата)

Методичні вказівки до виконання комп'ютерних практикумів з дисципліни «Математичне моделювання процесів і систем » для студентів спеціальності 171 Електроніка, спеціалізації Електронні компоненти і системи / Уклад.: Вербицький Є.В. – К.: КПІ, 2017. – 19 с.

Укладач: Вербицький Євген Володимирович, канд. техн. наук.

Рецензент:

Відповідальний редактор:

### **ЗМІСТ**

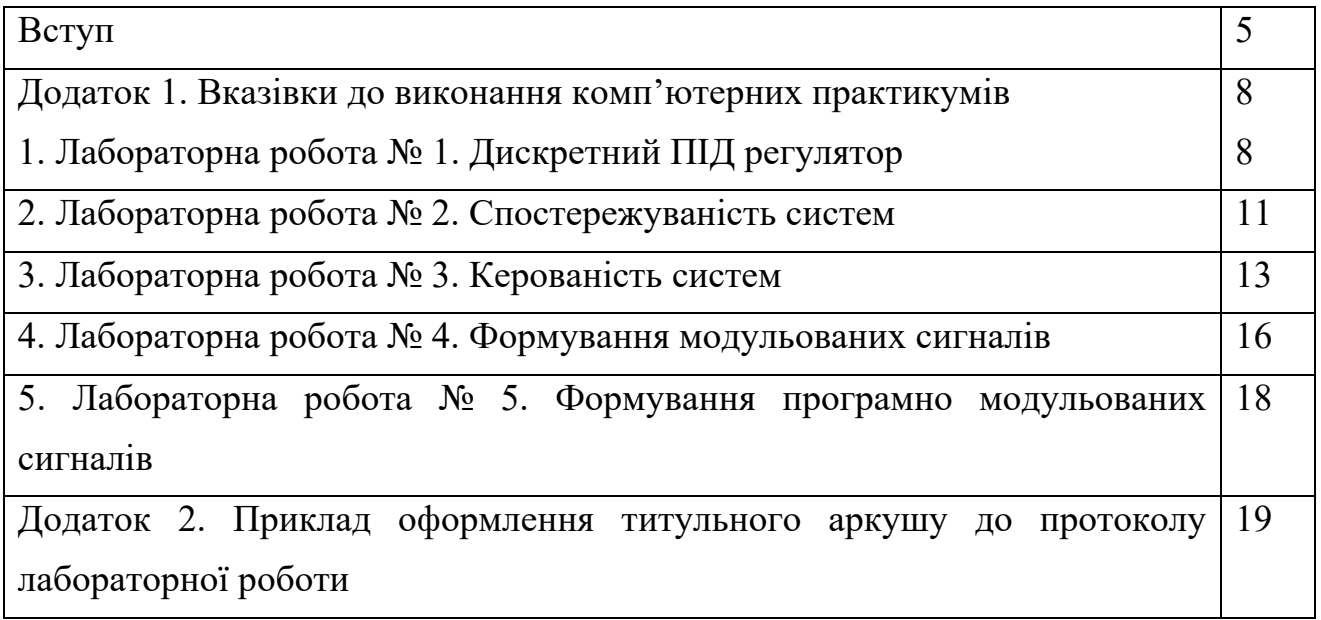

#### **ВСТУП**

 Метою вивчення дисципліни «Математичне моделювання процесів і систем» є отримання знань про основні підходи до описання процесів і моделювання напівпровідникових інверторів напруги, формувачів струму, проектування цифрових регуляторів.

 Згідно з вимогами програми навчальної дисципліни студенти після засвоєння дисципліни мають продемонструвати такі результати навчання:

#### **знати**:

- основні принципи формування вихідної напруги інверторами;

- принципи виведення законів зміни сигналу керування лінійним та імпульсним регуляторами для одержання необхідної форми струму;

- принципи формування заданої форми струму мережі змінної напруги

- основи проектування цифрових регуляторів за заданими параметрами якості вихідного сигналу.

#### **вміти**:

- розраховувати параметри модульованої напруги та параметри фільтра за заданим коефіцієнтом спотворень;

- обирати структуру перетворювачів електроенергії та розраховувати їх параметри для формування заданої форми струму;

синтезувати цифрові регулятори із заданими статичними і динамічними параметрами якості.

#### **отримати досвід**:

- розрахунку спектральних характеристик інверторів напруги;

- аналіз роботи перетворювачів електричної енергії в режимі генератора струму;

- розрахунку параметрів якості формування вихідного сигналу цифровими регуляторами напруги;

самостійної роботи з навчальною, навчально методичною і довідниковою літературою.

Поставлені цілі досягаються за рахунок широкого застосування в

5

навчальному процесі обчислювальної техніки та сучасного програмного забезпечення, підвищення пізнавальної та творчої активності студентів.

Методичні вказівки містять інформацію про 5 лабораторних робіт.

Тематика комп'ютерних практикумів визначається програмою відповідної навчальної дисципліни. Цикл робіт для курсу «Математичне моделювання процесів і систем» побудований за принципом поступового зростання складності об'єкту дослідження, та складається з п'яти лабораторних робіт із наступними темами:

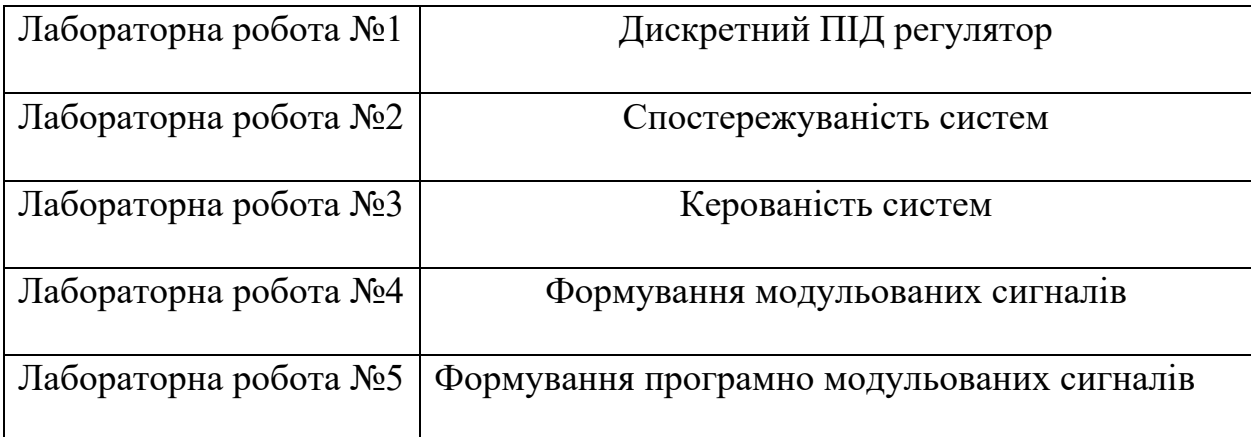

Вимоги до змісту, обсягу і оформлення протоколів лабораторних робіт, а також критерії оцінювання якості виконання роботи та її захисту регламентуються рейтинговою системою оцінювання з курсу «Електронні системи керування і регулювання – 1», наведеною нижче.

Система рейтингових балів та критерії оцінювання:

- повне виконання роботи, захист з оцінкою «відмінно»……...………...5 балів - повне виконання роботи, захист з оцінкою «добре»……...……………4 балів - неповне виконання роботи, захист з оцінкою «задовільно»……………3 бали - неповне виконання роботи, захист з оцінкою «незадовільно»…………2 бали - робота не виконана……………………………………………………...0 балів

Оскільки умовою допуску до екзамену з курсу є виконання повного циклу лабораторних робіт, то невиконання лабораторної роботи студентом при наявності поважної причини повинно бути ліквідоване. Час відпрацювання роботи у такому випадку встановлюється викладачем за домовленістю із інженером (лаборантом) комп'ютерного класу.

Невід'ємним етапом виконання роботи є самостійна підготовка студентом до відповідей на питання при захисті. Однією зі складових якісного захисту є вивчення теоретичного матеріалу по тематиці кожної окремої лабораторної роботи. Підбір літератури студент здійснює самостійно із врахуванням рекомендованих джерел.

Протокол лабораторної роботи, як правило, повинен містити такі структурні елементи:

1. Титульний аркуш;

2. Мета роботи та завдання, які необхідно виконати;

3. Схема електрична принципова, яка моделюється;

4. Таблиці із результатами вимірювань (якщо інше не визначено завданням);

5. Графічна інтерпретація таблиць та / або осцилограми у контрольних точках схеми;

6. Висновки по роботі.

Для забезпечення можливості виконання лабораторних робіт студентам необхідно пройти інструктаж із техніки безпеки, факт чого фіксується особистим підписом слухача у журналі з техніки безпеки.

Терміни відпрацювання та здачі кожної окремої лабораторної роботи доводяться до відома студентів викладачем. При відсутності захисту двох лабораторних робіт упродовж циклу допуск до відпрацювання наступної за графіком роботи неможливий.

Вказівки до виконання лабораторних робіт циклу наведені у Додатку 1. Приклад оформлення титульного аркушу до протоколу лабораторної роботи наведений у Додатку 2.

7

#### ЛАБОРАТОРНА РОБОТА № 1. **Дискретний ПІД регулятор**

#### **Теоретичні відомості**

Цифрові алгоритми керування широко використовуються на практиці і поступово витісняють аналогові системи керування. Основною їх перевагою є гнучкість і широкі можливості з налаштування, що дає змогу підвищити точність і швидкодію замкненого контуру керування.

Найрозповсюдженішими алгоритмами є програмні реалізації ПІ і ПІД законів керування. Розглянемо процедуру виведення алгоритму роботи цифрового ПІД регулятора з його неперервного аналога:

$$
u(t) = K_p \left( e(t) + \frac{1}{T_i} \int_0^t e(t) dt + T_d \frac{e(t)}{dt} \right),
$$
 (1)

де  $e(t) = y - y_{3aI} - \text{помилка регулювання.}$ 

Запишемо формулу (1) в дискретній формі з використанням кінцевих різниць:

$$
u(k) = K_p \left( e(k) + \frac{1}{T_i} \sum_{i=0}^{k} e(i) \cdot T_k + T_d \frac{e(k) - e(k-1)}{T_k} \right),
$$
 (2)

де k – номер періоду квантування сигналу,

 $T_k$  – тривалість періоду квантування,

 На практиці замість абсолютних значень помилки регулювання е(k) використовують її прирости  $\Delta e(k)$ .

$$
\Delta u(k) = u(k) - u(k-1) = K_p(e(k) - e(k-1) + \frac{T_k}{T_i}e(k) + \frac{T_d}{T_k}((e(k) - e(k-1)) - (e(k-1) - e(k-2))))
$$
\n(3)

Після приведення подібних доданків у виразі (3), отримаємо:

$$
u(k) = u(k-1) + K_p(d_0e(k) + d_1e(k-1) + d_2e(k-2)),
$$
\n(4)

$$
\text{Re } d_0 = 1 + \frac{T_k}{T_i} + \frac{T_d}{T_k}, \ d_1 = -1 - 2\frac{T_d}{T_k}, \ d_2 = \frac{T_d}{T_k}.
$$

Структурна схема ПІД регулятора показана на рис. 1, де через блок z-1 позначається блок затримки сигнали на один крок квантування.

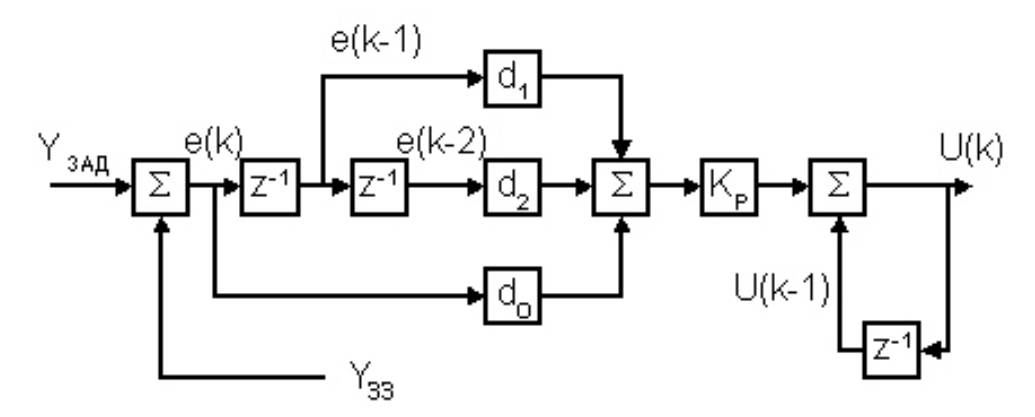

Рис. 1. Структурна схема цифрового ПІД регулятора

Для того, щоб крок квантування  $T_{\kappa}$  суттєво не впливав на процес регулювання необхідне виконання умови:

$$
\frac{T_{95}}{15} < T_k < \frac{T_{95}}{5},\tag{5}
$$

де Т95 – це час наростання сигналу на виході системи до 95 % від усталеного значення при подачі на вхід ступінчатого сигналу.

 З метою спрощення процедури налаштування параметрів ПІД регулятора рекомендується обирати наступні значення параметрів:

$$
\frac{T_k}{T_i} = 0.2 \, , \, \frac{T_d}{T_k} = 1.25 \, . \, \text{Topi } d_0 = 2.45 \, , \, d_1 = -3.5 \, , \, d_2 = 1.25 \, . \, \text{Koephi} \text{inient ni} \text{g} \text{on.}
$$

Kр з урахуванням порядку об'єкту керування і його динамічних характеристик.

#### **Хід роботи**

1. Створити модель розімкненої системи з передавальною ланкою W(p) згідно з варіантом, вказаним у табл. 1.

Таблиця 1. Параметри об'єкта керування

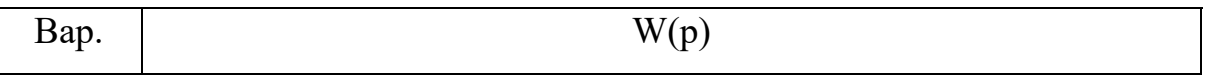

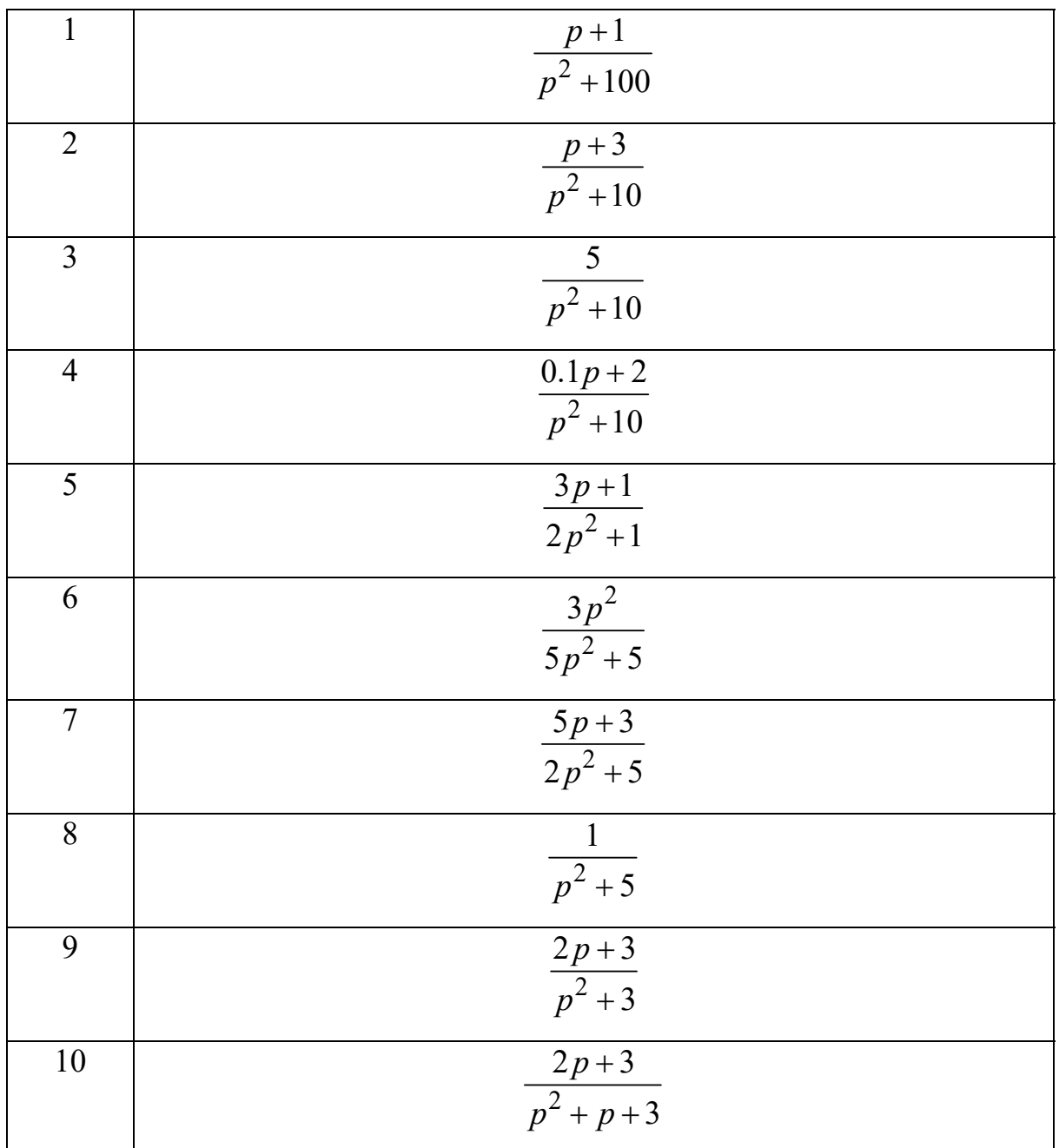

2. Створити модель об'єкта керування в Simulink, виміряти час перехідного процесу. Згідно з виміряним часом за критерієм (5) обрати крок квантування Тк.

3. Використовуючи блок S функції додати до моделі дискретний регулятор з пропорційною ланкою підсилення.

4. Визначити граничний коефіцієнт підсилення K<sub>p</sub> регулятора.

5. За методикою Циглера-Нікольса визначити коефіцієнти підсилення пропорційної, інтегральної і диференційної ланок.

6. Використовуючи різницеве рівняння (3) та отримані коефіцієнти підсилення та крок квантування  $T_k$  задати значення параметрам  $T_i$  і  $T_d$ .

7. Порахувати значення параметрів  $d_0, d_1, d_2$  рівняння (4).

8. Створити модель дискретного ПІД регулятора на основі блока S функції.

### ЛАБОРАТОРНА РОБОТА № 2. **Спостережуваність систем Загальна теорія**

Система є спостережованою, якщо будь-який стан *x*(*k*) може бути отриманий після обробки скінченої кількості значень вихідних *y*(*k*), *y*(*k*+1),…, *y*(*k*+*N*-1) і вхідних *u*(*k*), *u*(*k*+1),…, *u*(*k*+*N*-1) змінних. Якщо стан *х*(*k*+*N*-1) також може бути відновлено структура системи може бути відновлена повністю.

Для аналізу можливості визначення значень змінних стану опишемо зв'язок між значеннями вихідних змінних *у* і вектором змінних стану *х*:

$$
y(k) = c^T x(k); \tag{1}
$$

Тоді значення вихідних змінних точках визначатимуться за допомогою наступних виразів:

$$
y(k+1) = c^T A x(k) + c^T b u(k);
$$
  
\n
$$
y(k+2) = c^T A^2 x(k) + c^T A b u(k) + c^T b u(k+1);
$$
  
\n
$$
y(k+N-1) = c^T A^{N-1} x(k) + [0, c^T b, c^T A b, ..., c^T A^{N-2} b] u_N, (2)
$$
  
\n
$$
\text{Re } u_N^T = [u(k+N-1), u(k+N-2), ..., u(k)].
$$

Якщо вектор  $u_N$  відомий повністю, кількість рівнянь типу (2) складає N, які в матричному виді записуються таким чином:

$$
y_m = Qx(k) + Su_m.
$$
 (3)

$$
\text{Re } y_m^T = [y(k), u(k+1), ..., y(k+N-1)],
$$

$$
u_m^T = [u(k+N-1), u(k+N-2), ..., u(k)],
$$
  
\n
$$
Q = \begin{bmatrix} c^T \\ c^T A \\ ... \\ c^T A^{N-1} \end{bmatrix}, S = \begin{bmatrix} 0 & 0 & 0 & ... & 0 \\ 0 & 0 & 0 & ... & c^T b \\ ... & ... & ... & ... & ... \\ 0 & c^T b & c^T Ab & ... & c^T A^{N-2} b \end{bmatrix}.
$$

На основі рівняння (3) вектор змінних стану розраховується за формулою:

$$
x(k) = Q^{-1}(y_m - Su_m).
$$
 (4)

Якщо матриця Q має ранг N система є спостережуваною.

### **Хід роботи**

 1. Задати дискретні передавальні характеристики підсистем об'єкту керування згідно з варіантом, наведеним у табл. 1 з часом дискретизації  $t_z = 0.1$  c.

Таблиця 1.

| Bap.           | $G_1(z)$                                                                                                    | $G_2(z)$ | $G_3(z)$ | $G_4(z)$                                                                                                    |
|----------------|----------------------------------------------------------------------------------------------------|----------|----------|----------------------------------------------------------------------------------------------------|
| $\vert$ 1      | $3+2z^{-1}+5z^{-2}+11z^{-3}\left(1+6z^{-1}+9z^{-2}+3z^{-3}\right)$ $7+2z^{-1}+7z^{-2}-3z^{-3}\left(3+6z^{-1}-2z^{-2}-3z^{-3}\right)$                                                                                                    |          |          | $\frac{1}{1+z^{-1}+3z^{-2}+4z^{-3}}$ $\frac{1}{1+8z^{-1}+1z^{-2}+3z^{-3}}$ $\frac{1}{1+9z^{-1}-5z^{-2}+4z^{-3}}$ $\frac{1}{1+2z^{-1}-89z^{-2}+3z^{-3}}$ |
| 2              | $\left[3+6z^{-1}-2z^{-2}-3z^{-3}\right]$ $\left[7+2z^{-1}+7z^{-2}-3z^{-3}\right]$ $\left[1+6z^{-1}+9z^{-2}+3z^{-3}\right]$ $\left[3+2z^{-1}+5z^{-2}+11z^{-3}\right]$<br>$\frac{1}{1+2z^{-1}-89z^{-2}+3z^{-3}}$ $\frac{1}{1+9z^{-1}-5z^{-2}+4z^{-3}}$ $\frac{1}{1+8z^{-1}+1z^{-2}+3z^{-3}}$ $\frac{1}{1+z^{-1}+3z^{-2}+4z^{-3}}$ |          |          |                                                                                                    |
| $\overline{3}$ |                                                                                                    |          |          |                                                                                                    |
| $\overline{4}$ |                                                                                                    |          |          |                                                                                                    |
| 5              |                                                                                                    |          |          |                                                                                                    |
| 6              |                                                                                                    |          |          |                                                                                                    |
| $\overline{7}$ |                                                                                                    |          |          |                                                                                                    |
| $\sqrt{8}$     |                                                                                                    |          |          |                                                                                                    |
| 9              |                                                                                                    |          |          |                                                                                                    |
| 10             |                                                                                                    |          |          |                                                                                                    |

 2. Згідно з типом з'єднання підсистем, яка вказана у табл. 2, розрахувати сумарну передавальну характеристику системи. Для розрахунку сумарної передавальної характеристики використовувати стандартні функції MatLab: parallel, series, feedback.

Таблиця 2.

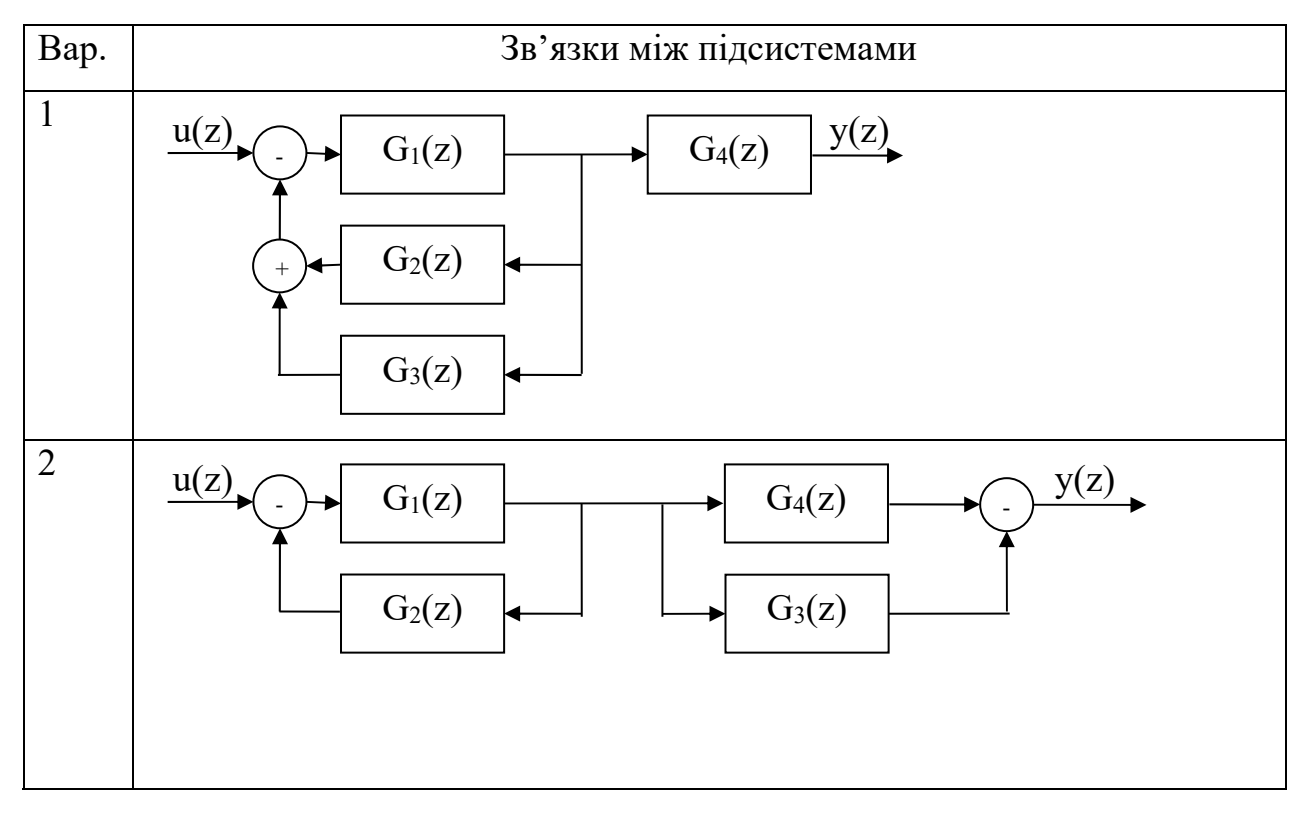

3. Визначити ранг матриці Q системи.

#### ЛАБОРАТОРНА РОБОТА № 3. **Керованість системи**

#### **Загальна теорія**

При проектуванні систем керування важливою є задача повної керованості та ідентифікації параметрів системи. Визначення вказаних можливостей можлива за умови представлення системи у просторі змінних стану:

$$
\begin{cases}\n\frac{dx(t)}{dt} = Ax(t) + Bu(t); \\
y(t) = Cx(t) + Du(t),\n\end{cases}
$$
\n(1)

де *x*(*t*) – вектор стану,

 $y(t)$  – вектор вихідних змінних,

 $u(t)$  – сигнал керування.

*А*, *В*, *С*, *D* – матриці передавальних коефіцієнтів.

 За умови проектування цифрової системи керування рівняння системи також дискретизуються:

$$
\begin{cases} x(k+1) = Ax(k) + bv(k); \\ y(k) = cx(k) + dv(k). \end{cases}
$$
 (2)

Розглянемо аналіз керованості системи. Лінійний динамічний процес називається контрольованим, якщо існує послідовність сигналу керування *u*(*t*), яка за скінченну кількість кроків N змінить стан системи з початкового значення *х*(0) до кінцевого стану *х*(*N*), які є відомими.

Співвідношення між значеннями вектора змінних стану можливо отримати з першого рівняння системи (2):

$$
x(N) = A^N x(0) + [b \; Ab...A^{N-1}b]u_N(t),
$$
  
we  $u_N^T(t) = [u(N-1) \; u(N-2)...u(0)].$  (3)

Вирішивши рівняння (3) відносно сигналу керування  $u_N(t)$ , отримаємо:

$$
u_N(t) = Q^{-1}(x(N) - A^N x(0)),
$$
\n(4)

де  $Q = [b \; Ab... A^{N-1}b]$  - матриця контрольованості.

 Якщо ранг матриці rank(*Q*) = *N*, система є контрольованою. Якщо rank(*Q*) > *N*, рішення не існує. Якщо rank(*Q*) < *N*, існує декілька рішень.

 Як правило, при використанні дискретних систем керування передавальна характеристика об'єкта керування *G*(*z*) задається з використанням z-перетворення:

$$
G(z) = \frac{y(z)}{u(z)}.\tag{5}
$$

 З іншого боку співвідношення між вхідною *u*(*k*) і вихідною змінними *у*(*k*) є таким:

$$
y(k) + a_1 y(k-1) + ... + a_m y(k-m) = b_0 u(k) + b_1 u(k-1) + ... + b_m u(k-m)
$$
 (6)

 Застосувавши, z-перетворення до рівняння (6), отримаємо аналітичний вираз передавальної характеристики системи:

$$
G(z) = \frac{b_0 + b_1 z^{-1} + \dots + b_m z^{-m}}{1 + a_1 z^{-1} + \dots + a_m z^{-m}}.
$$
\n<sup>(6)</sup>

 При аналізі керованості використовується канонічна форма матриць А, b, c:

$$
A = \begin{pmatrix} 0 & 1 & \dots & 0 \\ \dots & \dots & \dots & \dots \\ 0 & 0 & \dots & 1 \\ -a_m & -a_{m-1} & \dots & -a_1 \end{pmatrix}; b = \begin{pmatrix} 0 \\ 0 \\ \dots \\ 1 \end{pmatrix}; c = \begin{pmatrix} b_m \\ b_{m-1} \\ \dots \\ b_1 \end{pmatrix}.
$$
 (7)

#### **Хід роботи**

 1. Задати дискретні передавальні характеристики підсистем об'єкту керування згідно з варіантом, наведеним у табл. 1 з часом дискретизації  $t_z = 0.1$  c.

Таблиця 1.

| Bap.           | $G_1(z)$                                                                                                    | $G_2(z)$ | $G_3(z)$ | $G_4(z)$ |
|----------------|----------------------------------------------------------------------------------------------------|----------|----------|----------|
|                | $3+2z^{-1}+5z^{-2}+11z^{-3}\left(1+6z^{-1}+9z^{-2}+3z^{-3}\right)$ $7+2z^{-1}+7z^{-2}-3z^{-3}\left(3+6z^{-1}-2z^{-2}-3z^{-3}\right)$<br>$\frac{1}{1+z^{-1}+3z^{-2}+4z^{-3}}$ $\frac{1+8z^{-1}+1z^{-2}+3z^{-3}}{1+9z^{-1}-5z^{-2}+4z^{-3}}$ $\frac{1}{1+2z^{-1}-89z^{-2}+3z^{-3}}$                                               |          |          |          |
| $\overline{2}$ | $\left[3+6z^{-1}-2z^{-2}-3z^{-3}\right]$ $\left[7+2z^{-1}+7z^{-2}-3z^{-3}\right]$ $\left[1+6z^{-1}+9z^{-2}+3z^{-3}\right]$ $\left[3+2z^{-1}+5z^{-2}+11z^{-3}\right]$<br>$\frac{1}{1+2z^{-1}-89z^{-2}+3z^{-3}}$ $\frac{1}{1+9z^{-1}-5z^{-2}+4z^{-3}}$ $\frac{1}{1+8z^{-1}+1z^{-2}+3z^{-3}}$ $\frac{1}{1+z^{-1}+3z^{-2}+4z^{-3}}$ |          |          |          |

 2. Згідно з типом з'єднання підсистем, яка вказана у табл. 2, розрахувати сумарну передавальну характеристику системи. Для розрахунку сумарної передавальної характеристики використовувати стандартні функції MatLab: parallel, series, feedback.

Таблиця 2.

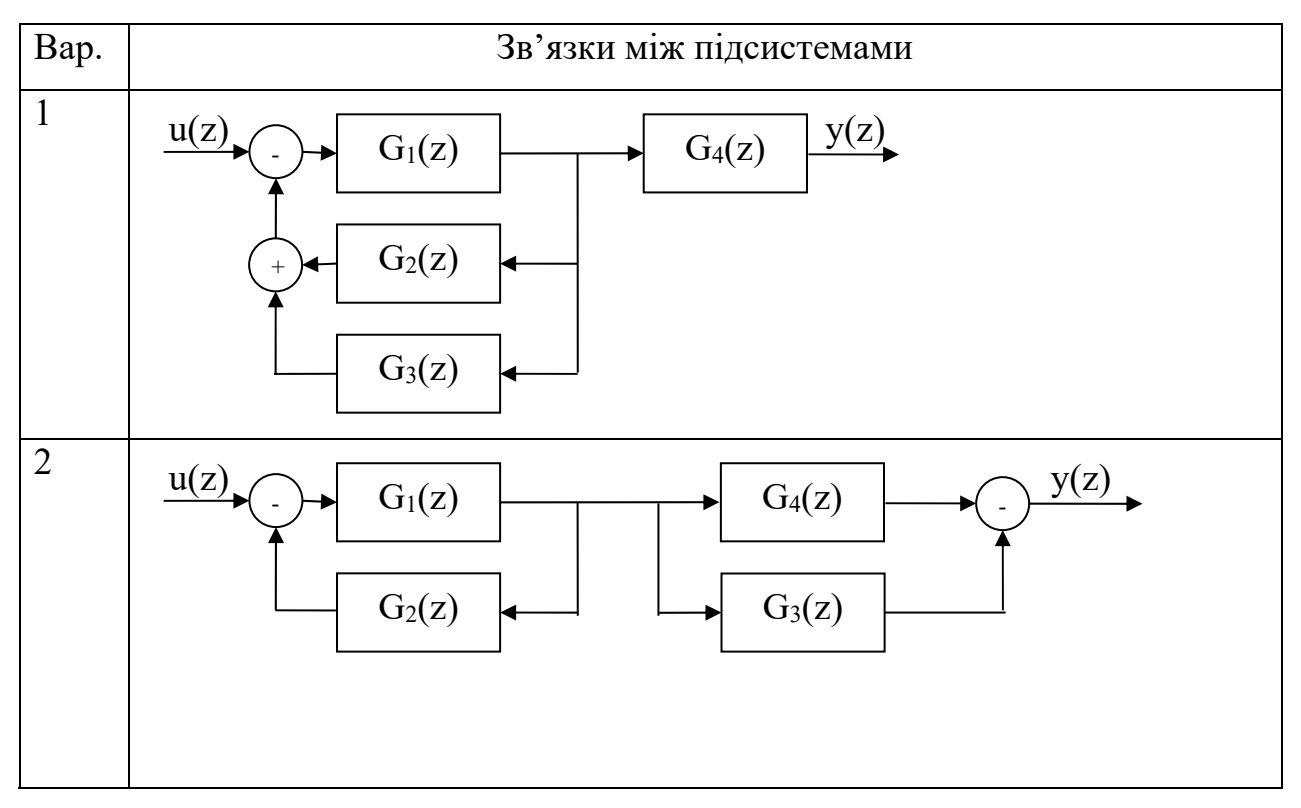

 3. На основі аналітичного виду передавальної характеристики скласти канонічні форми матриць А і b, формула (7).

4. Визначити ранг матриці Q і контрольованість системи.

### **ЛАБОРАТОРНА РОБОТА № 4. ФОРМУВАННЯ МОДУЛЬОВАНИХ СИГНАЛІВ**

1. Створити часову діаграму сигналу згідно з варіантом, наведеним у табл. 1.

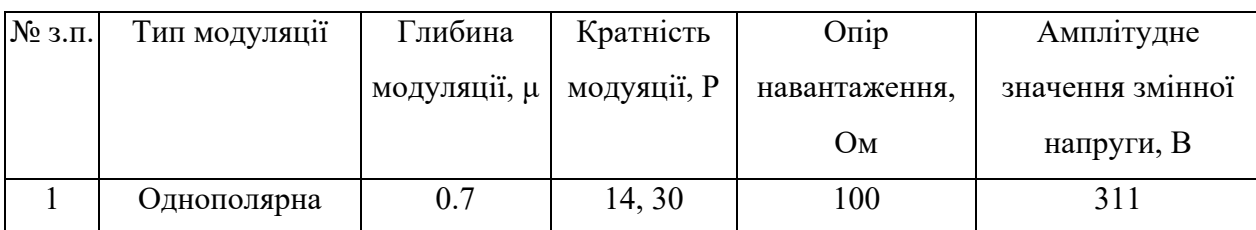

Таблиця 1

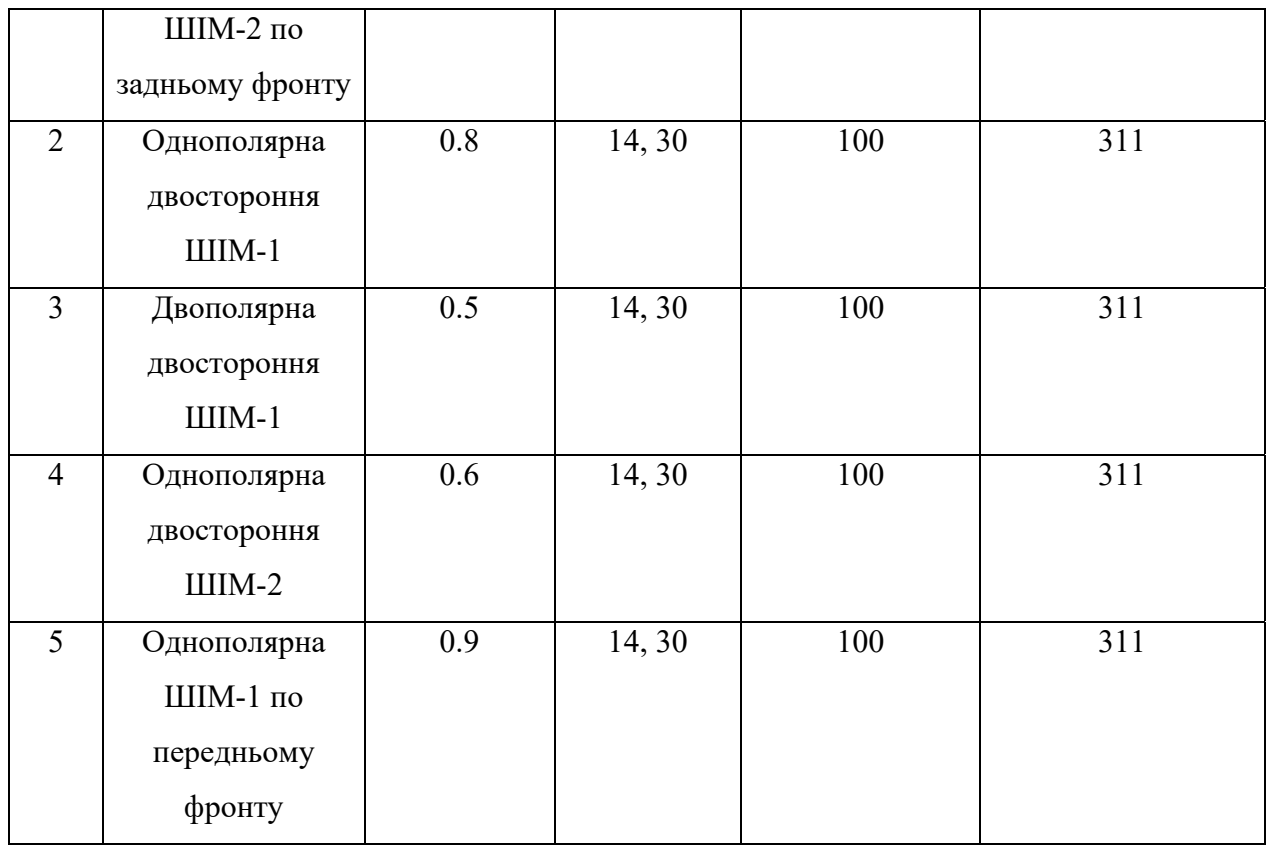

2. Розрахувати спектр модульованого сигналу без фільтра.

3. Для заданого навантаження підібрати значення індуктивності фільтра L таким чином, щоб коефіцієнт гармонік напруги на виході фільтра становив 5 %.

4. Розрахувати спектральну характеристику на виході фільтра.

5. Визначити коефіцієнт передавання першої гармоніки через фільтр.

6. За спектральними характеристиками відновити в часовій області діаграми сигналів, використовуючи перші  $N = 100$  ненульових гармонік.

### **ЛАБОРАТОРНА РОБОТА № 5. ФОРМУВАННЯ ПРОГРАМНО МОДУЛЬОВАНИХ СИГНАЛІВ.**

1. Для програмно модульованого сигналу на основній частоті з  $N + 5$ рівнями, де N – номер варіанта, визначити значення першої гармоніки А для якої існує рішення системи рівнянь, наведенего на слайді 9 презентації.

2. Побудувати отриманий модульований сигнал в часовій області та розрахувати його спектральну характеристику.

3. Для опору навантаження R = 100 Ом, підібрати значення індуктивності L, для забезпечення значення коефіцієнту  $K_{\Gamma} = 5$  %.

4. Побудувати спектральну характеристику на виході фільтра.

5. Розрахувати коефіцієнт передачі першої гармоніки через фільтр.

6. Для програмно модульованого сигналу на несучій частоті використати вихідні дані л.р. № 1 і порівняти значення коефіцієнту гармонік.

7. Зробити висновок про покращення якості вихідної напруги.

ДОДАТОК 2

### **НАЦІОНАЛЬНИЙ ТЕХНІЧНИЙ УНІВЕРСИТЕТ УКРАЇНИ «КИЇВСЬКИЙ ПОЛІТЕХНІЧНИЙ ІНСТИТУТ ІМЕНІ ІГОРЯ СІКОРСЬКОГО»**

**Факультет електроніки Кафедра промислової електроніки** 

# **Лабораторна робота № 1**

Дискретний ПІД регулятор

**Київ 201\_**